# **MOOVIL** Horario y mapa de la línea M-6 de metro

Andén 1 [Usa La App](https://moovitapp.com/index/api/onelink/3986059930?pid=Web_SEO_Lines-PDF&c=Footer_Button&is_retargeting=true&af_inactivity_window=30&af_click_lookback=7d&af_reengagement_window=7d&GACP=v%3D2%26tid%3DG-27FWN98RX2%26cid%3DGACP_PARAM_CLIENT_ID%26en%3Dinstall%26ep.category%3Doffline%26ep.additional_data%3DGACP_PARAM_USER_AGENT%26ep.page_language%3Des%26ep.property%3DSEO%26ep.seo_type%3DLines%26ep.country_name%3DEspa%25C3%25B1a%26ep.metro_name%3DMadrid&af_sub4=SEO_other&af_sub8=%2Findex%2Fes%2Fline-pdf-Madrid-21-854612-358725&af_sub9=View&af_sub1=21&af_sub7=21&deep_link_sub1=21&af_sub5=Control-Lines-15356-20240309-Mini_splash_all_click_to_webapp_new_design_LINE-1706087701&deep_link_value=moovit%3A%2F%2Fline%3Fpartner_id%3Dseo%26lgi%3D358725%26add_fav%3D1&af_ad=SEO_other_M-6_And%C3%A9n%201_Madrid_View&deep_link_sub2=SEO_other_M-6_And%C3%A9n%201_Madrid_View)

La línea M-6 de metro (Andén 1) tiene 2 rutas. Sus horas de operación los días laborables regulares son: (1) a Andén 1: 0:04 - 23:57(2) a Andén 2: 0:16 - 23:54

Usa la aplicación Moovit para encontrar la parada de la línea M-6 de metro más cercana y descubre cuándo llega la próxima línea M-6 de metro

#### **Sentido: Andén 1**

57 paradas [VER HORARIO DE LA LÍNEA](https://moovitapp.com/madrid-21/lines/M_6/358725/5492443/es?ref=2&poiType=line&customerId=4908&af_sub8=%2Findex%2Fes%2Fline-pdf-Madrid-21-854612-358725&utm_source=line_pdf&utm_medium=organic&utm_term=And%C3%A9n%201)

#### Laguna

Carpetana

Oporto

Opañel

Plaza Elíptica

Usera

Legazpi

Arganzuela - Planetario

Méndez Álvaro

Pacífico

Conde De Casal

Sainz De Baranda

O'Donnell

Manuel Becerra

Diego De León

Avenida De América

República Argentina

Nuevos Ministerios

Cuatro Caminos

Guzmán El Bueno

### **Horario de la línea M-6 de metro** Andén 1 Horario de ruta:

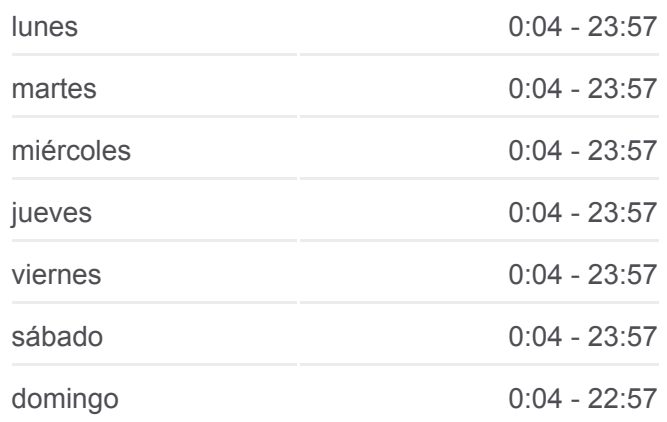

**Información de la línea M-6 de metro Dirección:** Andén 1 **Paradas:** 57 **Duración del viaje:** 105 min **Resumen de la línea:**

- Vicente Aleixandre
- Ciudad Universitaria

Moncloa

Argüelles

Príncipe Pío

Puerta Del Ángel

Alto De Extremadura

Lucero

Laguna

Carpetana

Oporto

Opañel

Plaza Elíptica

Usera

Legazpi

Arganzuela - Planetario

Méndez Álvaro

Pacífico

Conde De Casal

Sainz De Baranda

O'Donnell

Manuel Becerra

Diego De León

Avenida De América

República Argentina

Nuevos Ministerios

Cuatro Caminos

Guzmán El Bueno

Vicente Aleixandre

Ciudad Universitaria

Moncloa

Argüelles

Príncipe Pío

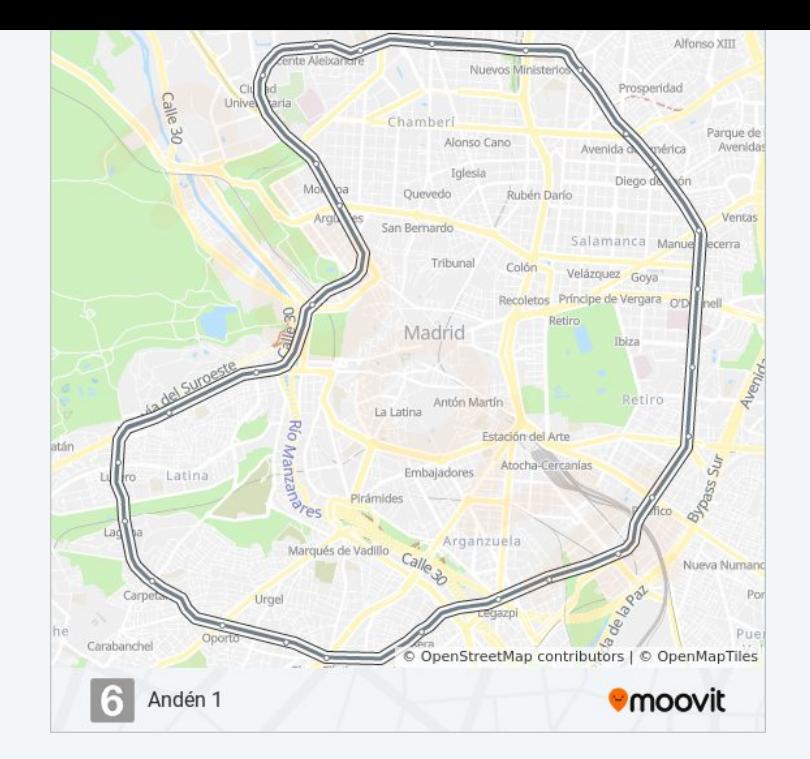

Puerta Del Ángel

Alto De Extremadura

Lucero

Laguna

## **Sentido: Andén 2**

57 paradas [VER HORARIO DE LA LÍNEA](https://moovitapp.com/madrid-21/lines/M_6/358725/5492446/es?ref=2&poiType=line&customerId=4908&af_sub8=%2Findex%2Fes%2Fline-pdf-Madrid-21-854612-358725&utm_source=line_pdf&utm_medium=organic&utm_term=And%C3%A9n%201)

Ciudad Universitaria

Vicente Aleixandre

Guzmán El Bueno

Cuatro Caminos

Nuevos Ministerios

República Argentina

Avenida De América

Diego De León

Manuel Becerra

O'Donnell

Sainz De Baranda

Conde De Casal

Pacífico

Méndez Álvaro

Arganzuela - Planetario

Legazpi

Usera

Plaza Elíptica

Opañel

Oporto

Carpetana

Laguna

Lucero

Alto De Extremadura

Puerta Del Ángel

## **Horario de la línea M-6 de metro** Andén 2 Horario de ruta:

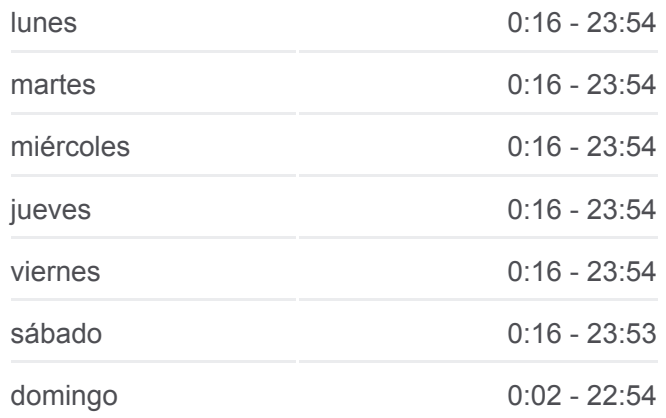

**Información de la línea M-6 de metro Dirección:** Andén 2 **Paradas:** 57 **Duración del viaje:** 100 min **Resumen de la línea:**

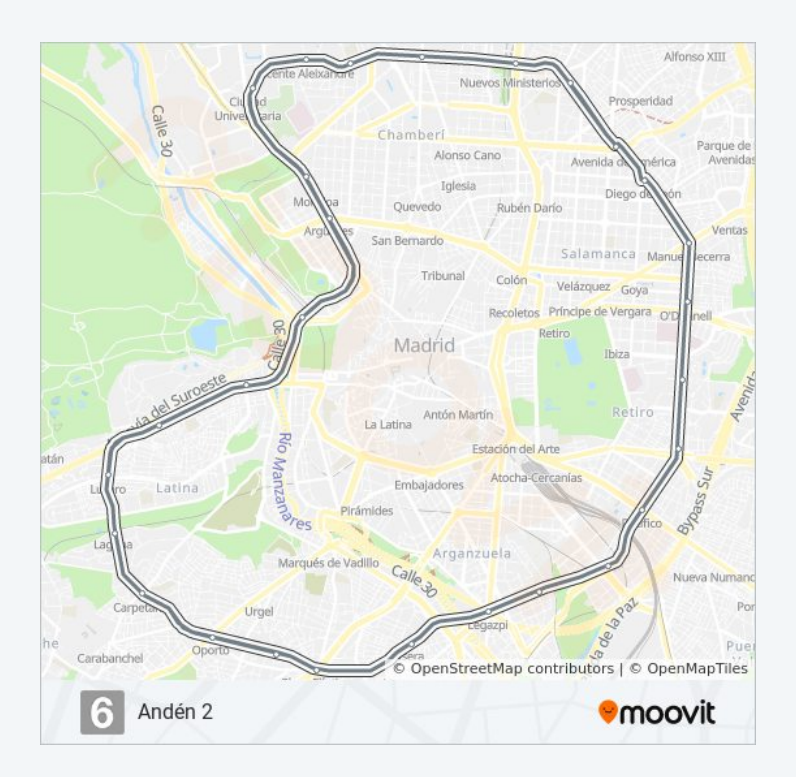

Príncipe Pío

Argüelles

Moncloa

Ciudad Universitaria

Vicente Aleixandre

Guzmán El Bueno

Cuatro Caminos

Nuevos Ministerios

República Argentina

Avenida De América

Diego De León

Manuel Becerra

O'Donnell

Sainz De Baranda

Conde De Casal

Pacífico

Méndez Álvaro

Arganzuela - Planetario

Legazpi

Usera

Plaza Elíptica

Opañel

Oporto

Carpetana

Laguna

Lucero

Alto De Extremadura

Puerta Del Ángel

Príncipe Pío

Argüelles

Moncloa

Ciudad Universitaria

Los horarios y mapas de la línea M-6 de metro están disponibles en un PDF en moovitapp.com. Utiliza [Moovit App](https://moovitapp.com/madrid-21/lines/M_6/358725/5492443/es?ref=2&poiType=line&customerId=4908&af_sub8=%2Findex%2Fes%2Fline-pdf-Madrid-21-854612-358725&utm_source=line_pdf&utm_medium=organic&utm_term=And%C3%A9n%201) para ver los horarios de los autobuses en vivo, el horario del tren o el horario del metro y las indicaciones paso a paso para todo el transporte público en Madrid.

[Acerca de Moovit](https://moovit.com/es/about-us-es/?utm_source=line_pdf&utm_medium=organic&utm_term=And%C3%A9n%201) · [Soluciones MaaS](https://moovit.com/es/maas-solutions-es/?utm_source=line_pdf&utm_medium=organic&utm_term=And%C3%A9n%201) · [Países incluídos](https://moovitapp.com/index/es/transporte_p%C3%BAblico-countries?utm_source=line_pdf&utm_medium=organic&utm_term=And%C3%A9n%201) · [Comunidad de Mooviters](https://editor.moovitapp.com/web/community?campaign=line_pdf&utm_source=line_pdf&utm_medium=organic&utm_term=And%C3%A9n%201&lang=es)

© 2024 Moovit - Todos los Derechos Reservados

**Mira los tiempos de llegada en tiempo real**

 $\sqrt{\frac{1}{\sqrt{2}}}$  Web App

**Consiguelo en el Busponible En Proposition de la Proposition de la Proposition de la Proposition de la Proposition de la Proposition de la Proposition de la Proposition de la Proposition de la Proposition de la Propositio**